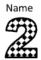

## TIMES TABLE - FISH SHEET 1

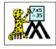

Write the answers to these multiplication facts in the bubbles. See if you can find pairs of fish whose answers add up to 24?

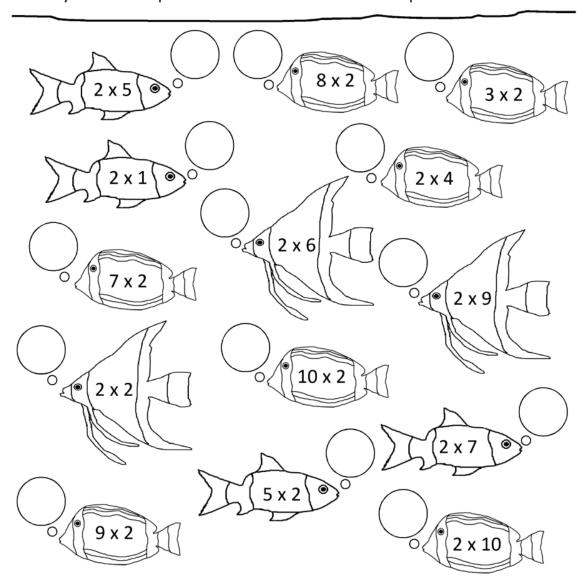

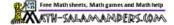

<sup>\*</sup>Print or write in your notebook.